# Introduction to Programming Nanodegree Syllabus

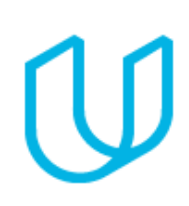

*Learn to Code*

# Before You Start

Prerequisites: In order to succeed, we recommend having experience using the web, being able to perform a search on Google, and (most importantly) the determination to keep pushing forward! Prior programming experience is not required.

Educational Objectives: This introductory Nanodegree program teaches you the foundational skills all programmers use, whether they program mobile apps, create web pages, or analyze data. It is ideal for beginners who want to learn new skills, make informed choices about career goals, and set themselves up for success in career-track Nanodegree programs.

Length of Program\*: 190 Hours Textbooks required: None Instructional Tools Available: Video lectures, Mentors, Forums

\*The length is an estimation of total hours the average student may take to complete all required coursework, including lecture and project time. If you spend about 10 hours per week working through the program, you should finish in 17 - 19 weeks, so approximately 4.5 months. Actual hours may vary.

## Project: Getting Started with HTML *Estimated Time: 10 hours*

For this project, you will submit your very first programming file containing HTML code. HTML is the coding language for building websites. We recommend taking notes from this section and using your notes as the content for your HTML file. This project is not graded. Our reviewers will provide you with helpful suggestions and advice for learning in this program.

#### Supporting Lesson Content: Intro to the Web and HTML Basics

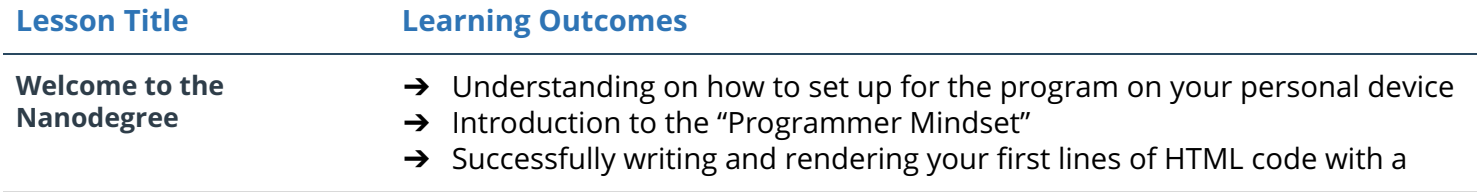

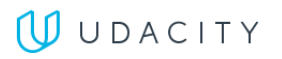

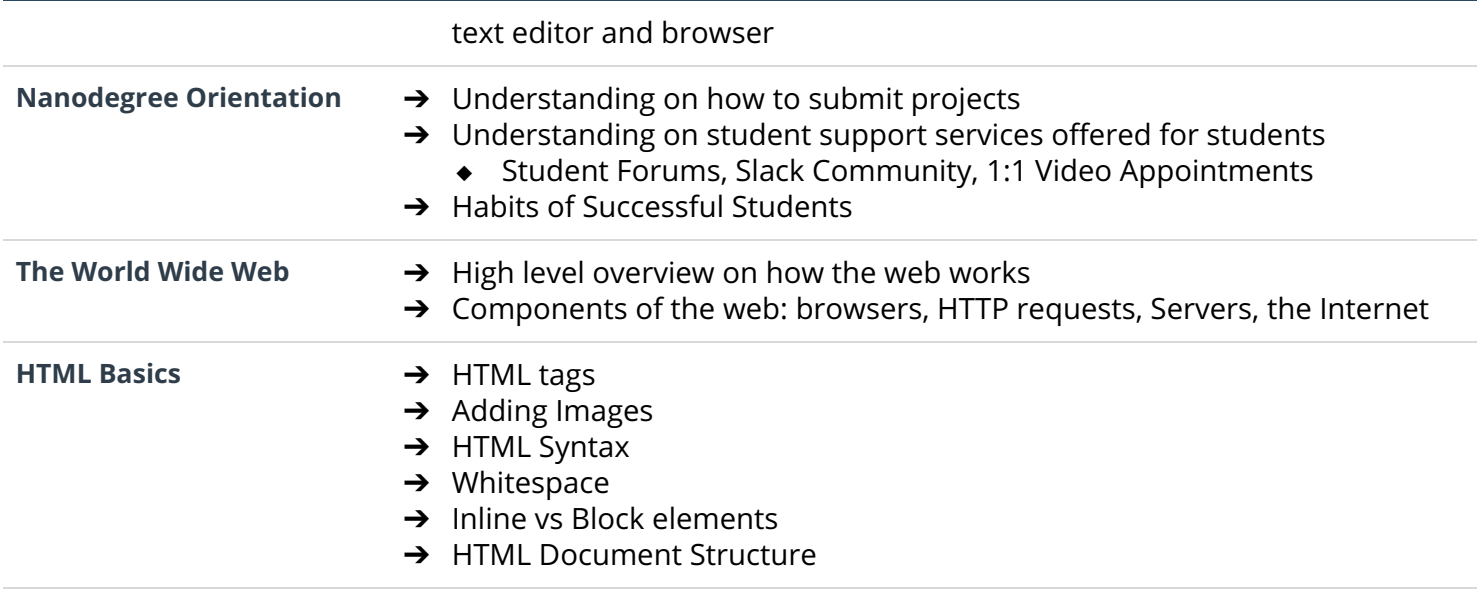

## Project: Make a Web Page *Estimated Time: 30 hours*

In this section, you'll learn both HTML and CSS - both languages for developing websites. For the project, you'll use HTML and CSS to make a stylish web page on any topic. You will apply your knowledge of HTML Document Structure to your html file and then create custom CSS styling based on your personal preferences. This project will demonstrate your understanding of linking CSS files in HTML files, implementing CSS classes to avoid repetition, as well create semantically organized HTML code.

#### Supporting Lesson Content: HTML Syntax & CSS

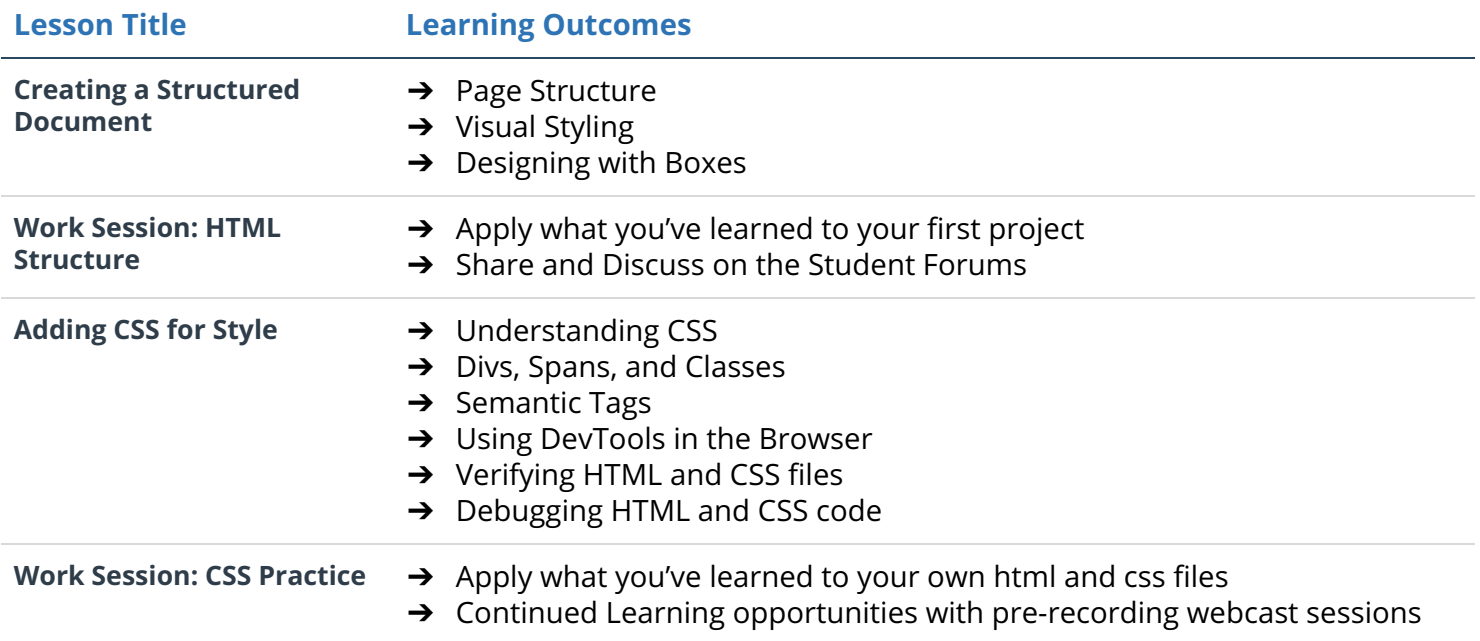

## Project: Code Your Own Quiz *Estimated Time: 60 hours*

In this section, you will learn the Python programming language. You will finish by building your own fill-in-the blank style quiz that can even be used as a study tool to help you remember important vocabulary.

#### Supporting Lesson Content: Python Programming

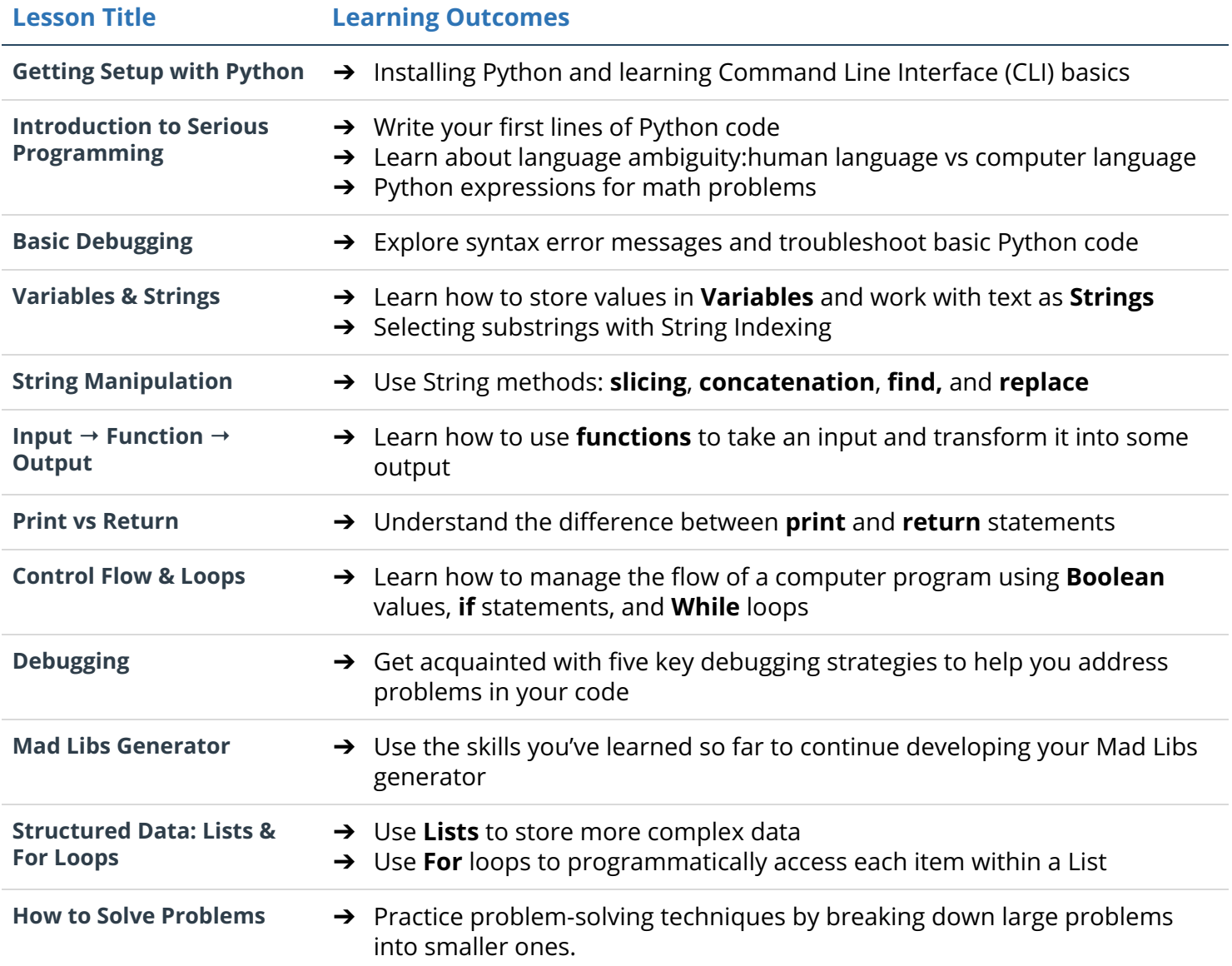

## Project: Create a Movie Website *Estimated Time: 40 hours*

For this project, you'll write code to store a list of your favorite movies, including box art imagery and a movie trailer URL. You will then use your code to generate a static web page allowing visitors to browse their movies and watch the trailer.

#### Supporting Lesson Content: Object-Oriented Programming

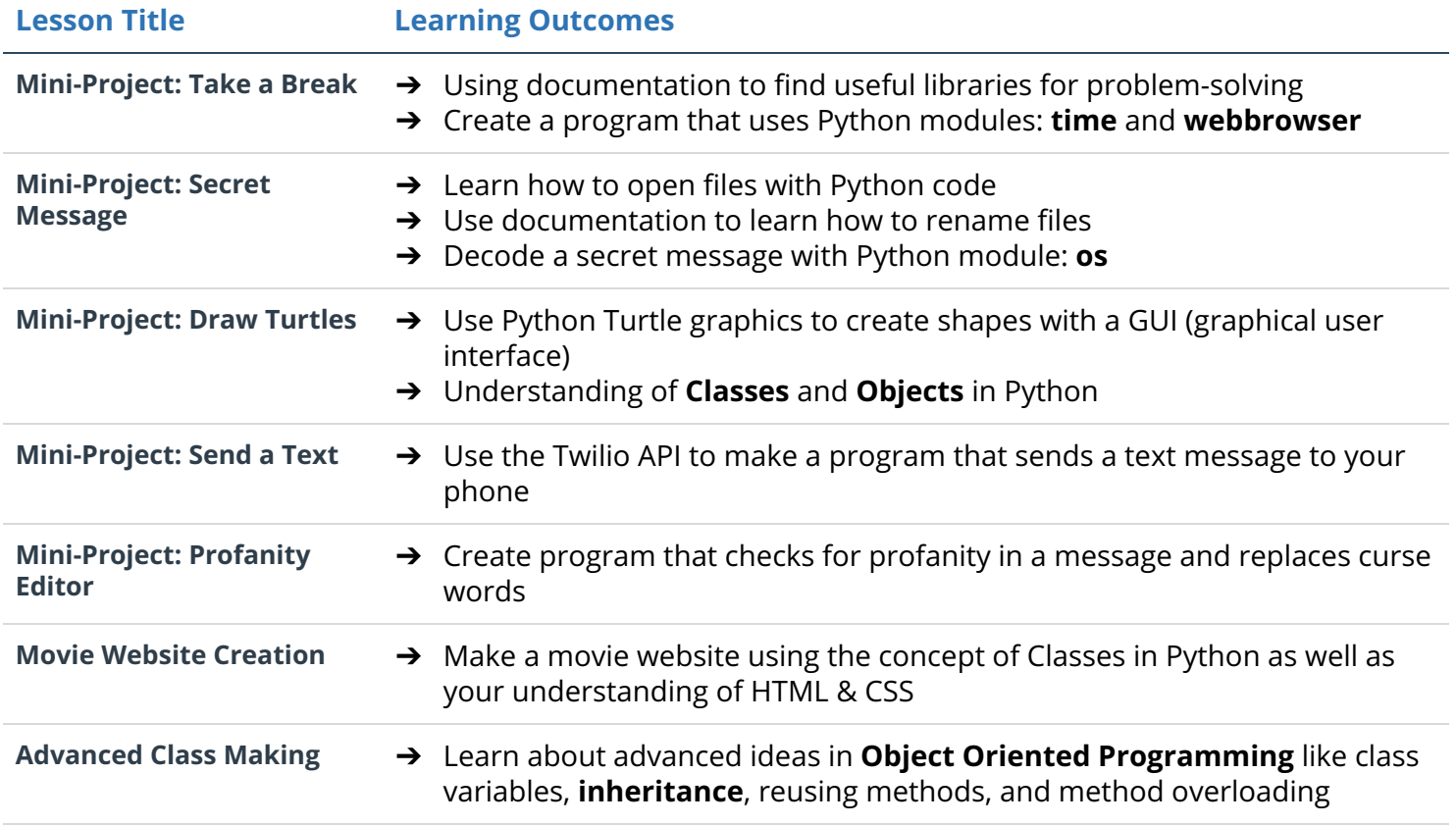

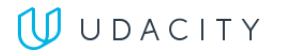

## Discover Your Path *Estimated Time: 10 hours*

In this section, there is no project submission. Instead, you will explore a quick overview of the vast world of programming. After this section, you'll have a better understanding of different options you have as a programmer. This will help guide to in your final project for this program.

#### Supporting Lesson Content: Exploration of Five Programming Career Tracks

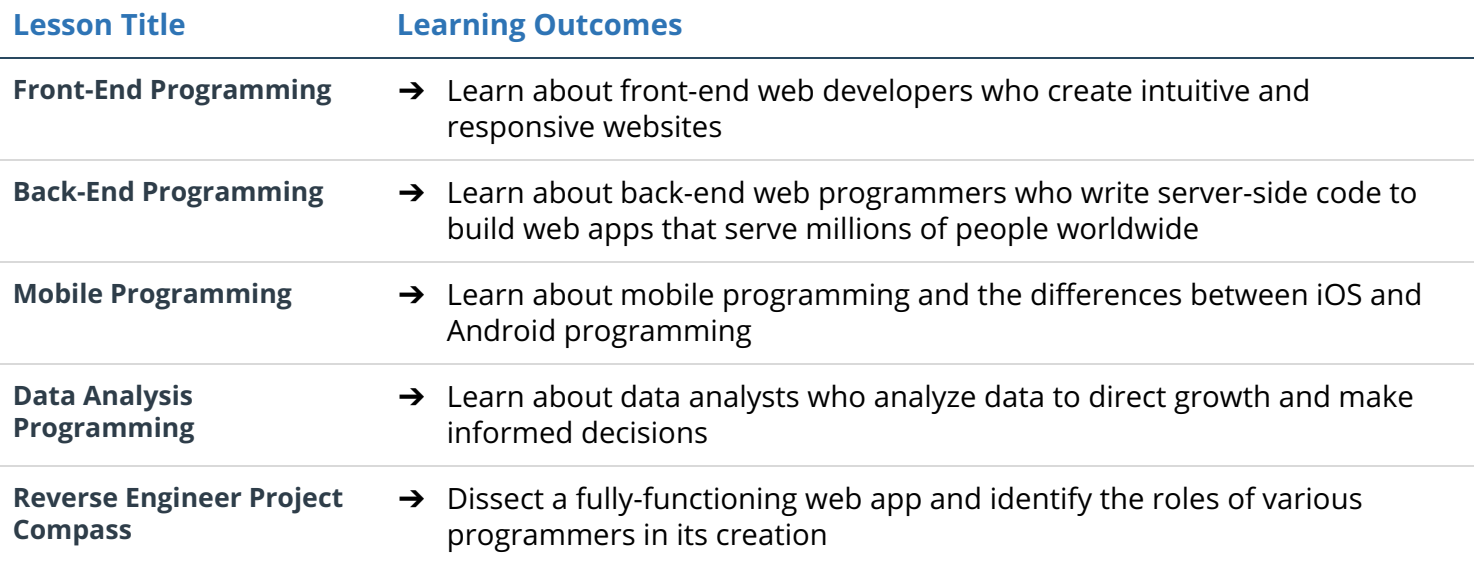

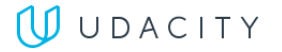

## Project: Choose Your Path - Final Project *Estimated Time: 20 - 40 hours*

Choose one of the five paths (Front-End, Back-End, Android, Data Analyst, or iOS) and complete the associated course and project of your choosing. After you have met specifications on one of these project options (as well as the other required projects), you'll be eligible to graduate.

### Supporting Lesson Content: Choice of content from five career-track programs.

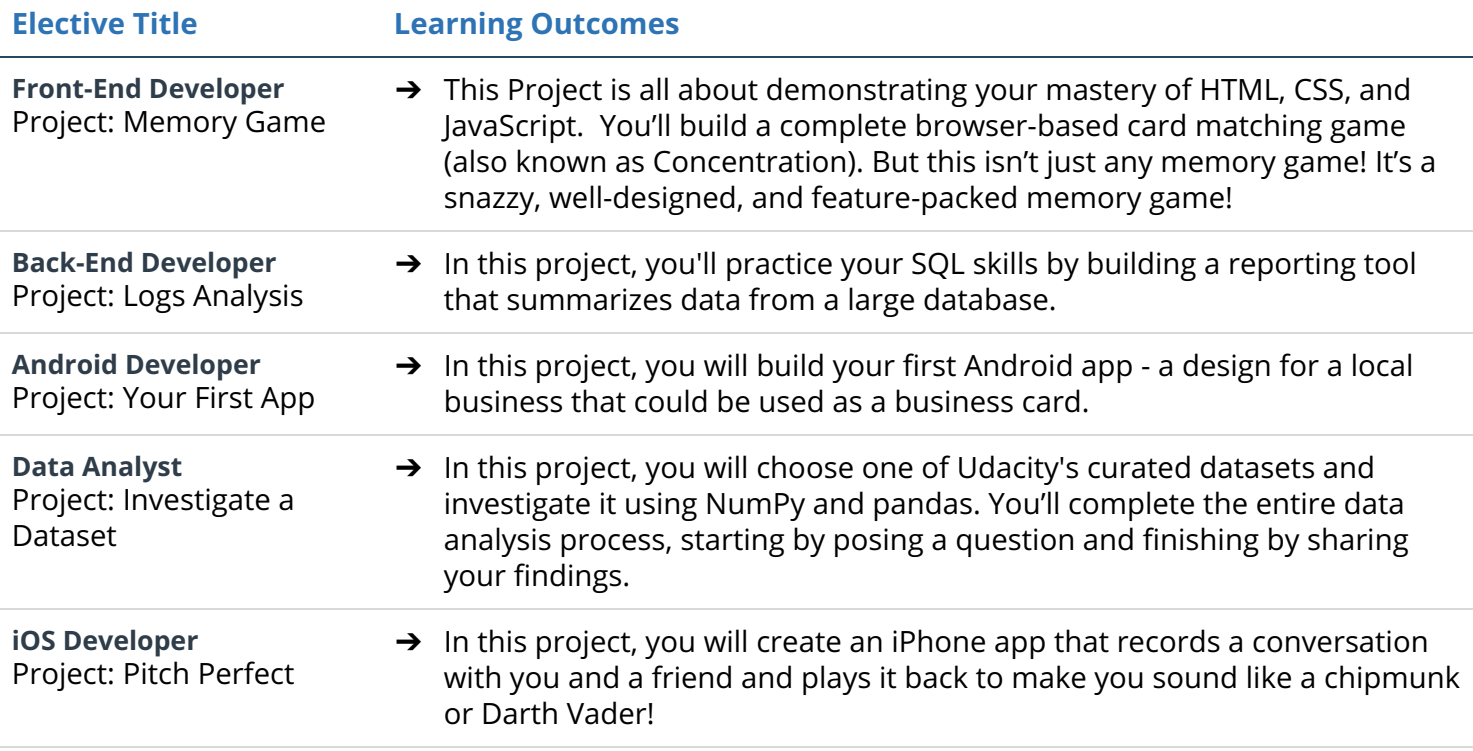

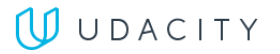